# Package 'spfilteR'

October 14, 2022

<span id="page-0-0"></span>Type Package

Title Semiparametric Spatial Filtering with Eigenvectors in (Generalized) Linear Models

Version 1.1.5

### Description

Tools to decompose (transformed) spatial connectivity matrices and perform supervised or unsupervised semiparametric spatial filtering in a regression framework. The package supports unsupervised spatial filtering in standard linear as well as some generalized linear regression models.

License GPL-3

URL <https://github.com/sjuhl/spfilteR>

BugReports <https://github.com/sjuhl/spfilteR/issues>

**Depends** R  $(>= 3.5.0)$ Imports stats Suggests testthat, knitr, rmarkdown Encoding UTF-8 LazyData true RoxygenNote 7.2.1 VignetteBuilder knitr NeedsCompilation no Author Sebastian Juhl [aut, cre] (<<https://orcid.org/0000-0002-7123-5398>>) Maintainer Sebastian Juhl <sebastian.juhl@t-online.de> Repository CRAN Date/Publication 2022-08-22 19:00:02 UTC

# R topics documented:

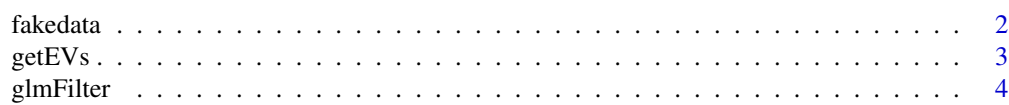

#### <span id="page-1-0"></span>2 fakedata ay ah ay isang pangangang matatagpunan ng mga matatagpunang matatagpunan ng matatagpunan ng matatagpunan ng matatagpunan ng matatagpunan ng matatagpunan ng matatagpunan ng matatagpunan ng matatagpunan ng matatag

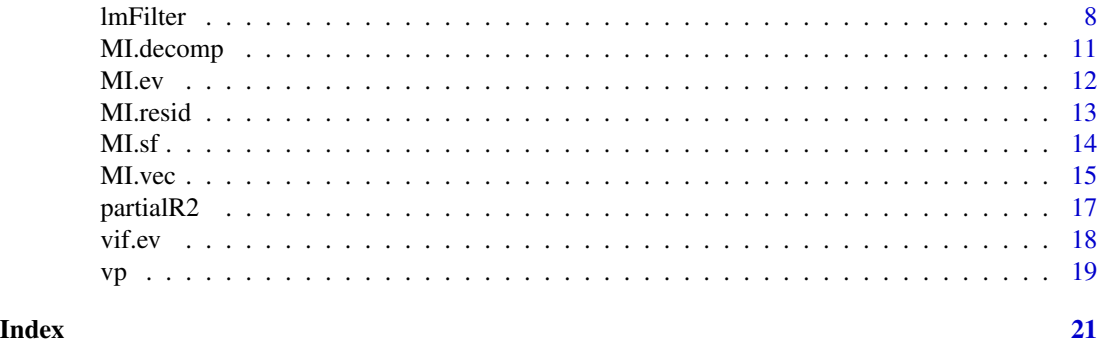

fakedata *Synthetic Dataset*

#### Description

An artificially generated cross-sectional dataset together with an accompanying binary connectivity matrix W. The  $n = 100$  units are located on a regular grid and W is defined according to rook's adjacency definition of contiguity. The synthetic data can be used to illustrate the functionality of this package.

#### Usage

data(fakedata)

# W

# Format

An object of class data. frame with 100 rows and 8 columns.

An object of class matrix (inherits from array) with 100 rows and 100 columns.

# Value

The file contains two objects:

fakedataset a synthetic dataset W an artificial spatial connectivity matrix

# Examples

```
data(fakedata)
head(fakedataset)
dim(W)
```
<span id="page-2-1"></span><span id="page-2-0"></span>getEVs *Eigenfunction Decomposition of a (Transformed) Spatial Connectivity Matrix*

#### Description

Extract eigenvectors and corresponding eigenvalues from the matrix MWM, where M denotes a symmetric and idempotent projection matrix and  $W$  is the spatial connectivity matrix. This function also reports the Moran coefficient associated with each of the eigenvectors.

#### Usage

getEVs(W, covars = NULL)

#### Arguments

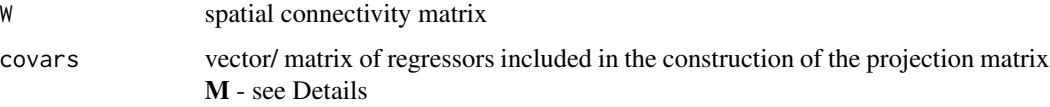

# Details

The eigenfunctions obtained by getEVs can be used to perform supervised eigenvector selection and to manually create a spatial filter. To this end, a candidate set may be determined by 1) the sign of the spatial autocorrelation in model residuals and 2) the strength of spatial association found in each eigenvector as indicated by moran.

Prior to the spectral decomposition, getEVs symmetrizes the spatial connectivity matrix by:  $1/2$  \*  $(W + W')$ .

If covars are supplied, the function uses the covariates to construct projection matrix:  $M = I - X$ *(*X*'* X*)^-1*X*'*. Using this matrix results in a set of eigenvectors that are uncorrelated to each other as well as to the covariates. If covars =  $NULL$ , only the intercept term is used to construct M. See e.g., Griffith and Tiefelsdorf (2007) for more details on the appropriate choice of M.

#### Value

A list containing the following objects:

vectors matrix of all eigenvectors

values vector of the corresponding eigenvalues

moran vector of the Moran coefficients associated with the eigenvectors

# Author(s)

#### <span id="page-3-0"></span>References

Tiefelsdorf, Michael and Daniel A. Griffith (2007): Semiparametric filtering of spatial autocorrelation: the eigenvector approach. Environment and Planning A: Economy and Space, 39 (5): pp. 1193 - 1221.

#### See Also

[lmFilter](#page-7-1), [glmFilter](#page-3-1), [MI.ev](#page-11-1), [MI.sf](#page-13-1), [vif.ev](#page-17-1), [partialR2](#page-16-1)

#### Examples

data(fakedata)

 $E \le -$  getEVs(W = W, covars = NULL)

<span id="page-3-1"></span>glmFilter *Unsupervised Spatial Filtering with Eigenvectors in Generalized Linear Regression Models*

#### Description

This function implements the eigenvector-based semiparametric spatial filtering approach in a generalized linear regression framework using maximum likelihood estimation (MLE). Eigenvectors are selected by an unsupervised stepwise regression technique. Supported selection criteria are the minimization of residual autocorrelation, maximization of model fit, significance of residual autocorrelation, and the statistical significance of eigenvectors. Alternatively, all eigenvectors in the candidate set can be included as well.

#### Usage

```
glmFilter(
 y,
  x = NULL,W,
  objfn = "AIC",MX = NULL,model,
  optim.method = "BFGS",
  sig = 0.05,
  bonferroni = TRUE,
  positive = TRUE,ideal.setsize = FALSE,
  min. reduction = 0.05,
 boot.MI = 100,
  resid.type = "pearson",
  alpha = 0.25,
```
#### glmFilter 55 to 55 million with the state of the state of the state of the state of the state of the state of the state of the state of the state of the state of the state of the state of the state of the state of the stat

```
tol = 0.1,na.rm = TRUE
\mathcal{L}
```
# Arguments

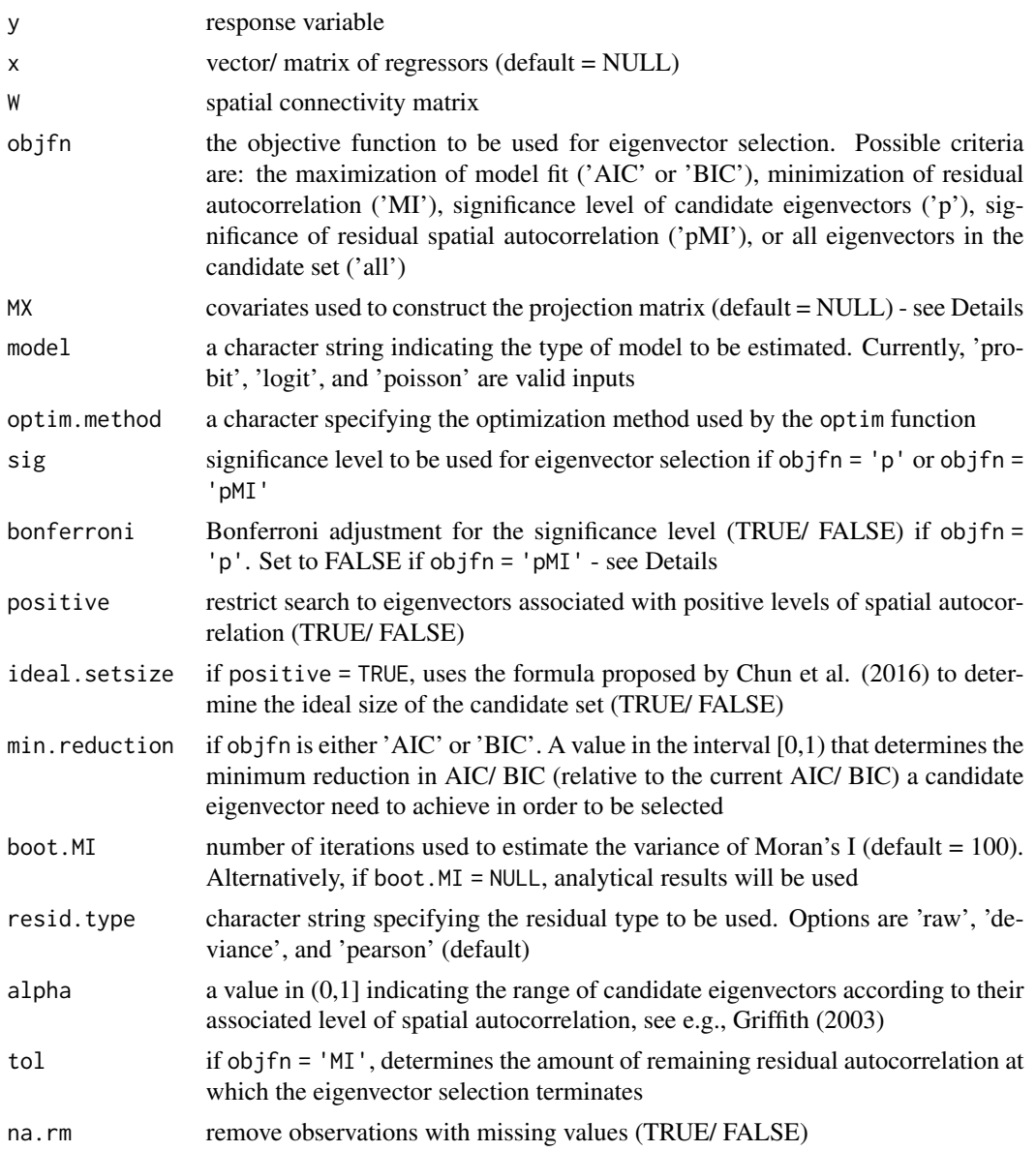

# Details

If **W** is not symmetric, it gets symmetrized by  $1/2$  \* (**W** + **W**') before the decomposition.

If covariates are supplied to MX, the function uses these regressors to construct the following projection matrix:

 $M = I - X (X'X)^{\wedge} -1X'$ 

Eigenvectors from  $MWM$  using this specification of  $M$  are not only mutually uncorrelated but also orthogonal to the regressors specified in MX. Alternatively, if MX = NULL, the projection matrix becomes  $M = I - 11' / *n*$ , where 1 is a vector of ones and  $*n*$  represents the number of observations. Griffith and Tiefelsdorf (2007) show how the choice of the appropriate M depends on the underlying process that generates the spatial dependence.

The Bonferroni correction is only possible if eigenvector selection is based on the significance level of the eigenvectors (obj $fn = 'p'$ ). It is set to FALSE if eigenvectors are added to the model until the residuals exhibit no significant level of spatial autocorrelation (objfn = 'pMI').

#### Value

An object of class spfilter containing the following information:

estimates summary statistics of the parameter estimates

varcovar estimated variance-covariance matrix

EV a matrix containing the summary statistics of selected eigenvectors

selvecs vector/ matrix of selected eigenvectors

evMI Moran coefficient of all eigenvectors

moran residual autocorrelation in the initial and the filtered model

fit adjusted R-squared of the initial and the filtered model

residuals initial and filtered model residuals

other a list providing supplementary information:

ncandidates number of candidate eigenvectors considered

nev number of selected eigenvectors

condnum condition number to assess the degree of multicollinearity among the eigenvectors induced by the link function, see e.g., Griffith/ Amrhein (1997)

- sel\_id ID of selected eigenvectors
- sf vector representing the spatial filter
- sfMI Moran coefficient of the spatial filter
- model type of the regression model

dependence filtered for positive or negative spatial dependence

objfn selection criterion specified in the objective function of the stepwise regression procedure

bonferroni TRUE/ FALSE: Bonferroni-adjusted significance level (if objfn='p')

siglevel if objfn =  $'p'$  or objfn =  $'pMI'$ : actual (unadjusted/ adjusted) significance level resid.type residual type ('raw', 'deviance', or 'pearson')

pseudoR2 McFadden's pseudo R-squared (filtered vs. unfiltered model)

#### **Note**

If the condition number (condnum) suggests high levels of multicollinearity, eigenvectors can be sequentially removed from selvecs and the model can be re-estimated using the glm function in order to identify and manually remove the problematic eigenvectors. Moreover, if other models that

#### <span id="page-6-0"></span>glmFilter **7**

are currently not implemented here need to be estimated (e.g., quasi-binomial models), users can extract eigenvectors using the function getEVs and perform a supervised eigenvector search using the glm function.

In contrast to eigenvector-based spatial filtering in linear regression models, Chun (2014) notes that only a limited number of studies address the problem of measuring spatial autocorrelation in generalized linear model residuals. Consequently, eigenvector selection may be based on an objective function that maximizes model fit rather than minimizes residual spatial autocorrelation.

#### References

Chun, Yongwan (2014): Analyzing Space-Time Crime Incidents Using Eigenvector Spatial Filtering: An Application to Vehicle Burglary. Geographical Analysis 46 (2): pp. 165 - 184.

Tiefelsdorf, Michael and Daniel A. Griffith (2007): Semiparametric filtering of spatial autocorrelation: the eigenvector approach. Environment and Planning A: Economy and Space, 39 (5): pp. 1193 - 1221.

Griffith, Daniel A. (2003): Spatial Autocorrelation and Spatial Filtering: Gaining Understanding Through Theory and Scientific Visualization. Berlin/ Heidelberg, Springer.

Griffith, Daniel A. and Carl G. Amrhein (1997): Multivariate Statistical Analysis for Geographers. Englewood Cliffs, Prentice Hall.

#### See Also

[lmFilter](#page-7-1), [getEVs](#page-2-1), [MI.resid](#page-12-1), [optim](#page-0-0)

#### Examples

```
data(fakedata)
```

```
# poisson model
y_pois <- fakedataset$count
poisson \leq glmFilter(y = y_pois, x = NULL, W = W, objfn = "MI", positive = FALSE,
model = "poisson", boot.MI = 100)print(poisson)
summary(poisson, EV = FALSE)
```

```
# probit model - summarize EVs
y_prob <- fakedataset$indicator
probit \leq glmFilter(y = y_prob, x = NULL, W = W, objfn = "p", positive = FALSE,
model = "probit", boot.MI = 100)
print(probit)
summary(probit, EV = TRUE)
```

```
# logit model - AIC objective function
y_logit <- fakedataset$indicator
logit \leq glmFilter(y = y_logit, x = NULL, W = W, objfn = "AIC", positive = FALSE,
model = "logit", min.reduction = .05)
print(logit)
summary(logit, EV = FALSE)
```
<span id="page-7-1"></span><span id="page-7-0"></span>

# Description

This function implements the eigenvector-based semiparametric spatial filtering approach in a linear regression framework using ordinary least squares (OLS). Eigenvectors are selected by an unsupervised stepwise regression technique. Supported selection criteria are the minimization of residual autocorrelation, maximization of model fit, significance of residual autocorrelation, and the statistical significance of eigenvectors. Alternatively, all eigenvectors in the candidate set can be included as well.

#### Usage

```
lmFilter(
 y,
 x = NULL,W,
  objfn = "MI",
 MX = NULL,sig = 0.05,bonferroni = TRUE,
  positive = TRUE,
  ideal.setsize = FALSE,
  alpha = 0.25,
  tol = 0.1,boot.MI = NULL,na.rm = TRUE
)
## S3 method for class 'spfilter'
summary(object, EV = FALSE, ...)
```
### Arguments

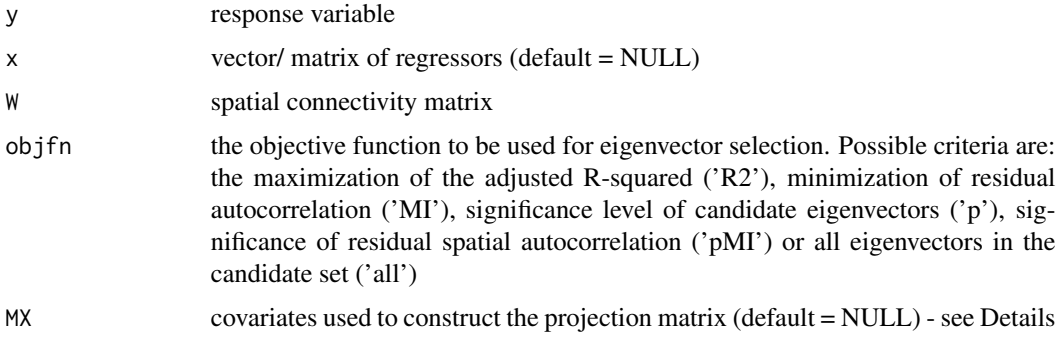

lmFilter 9

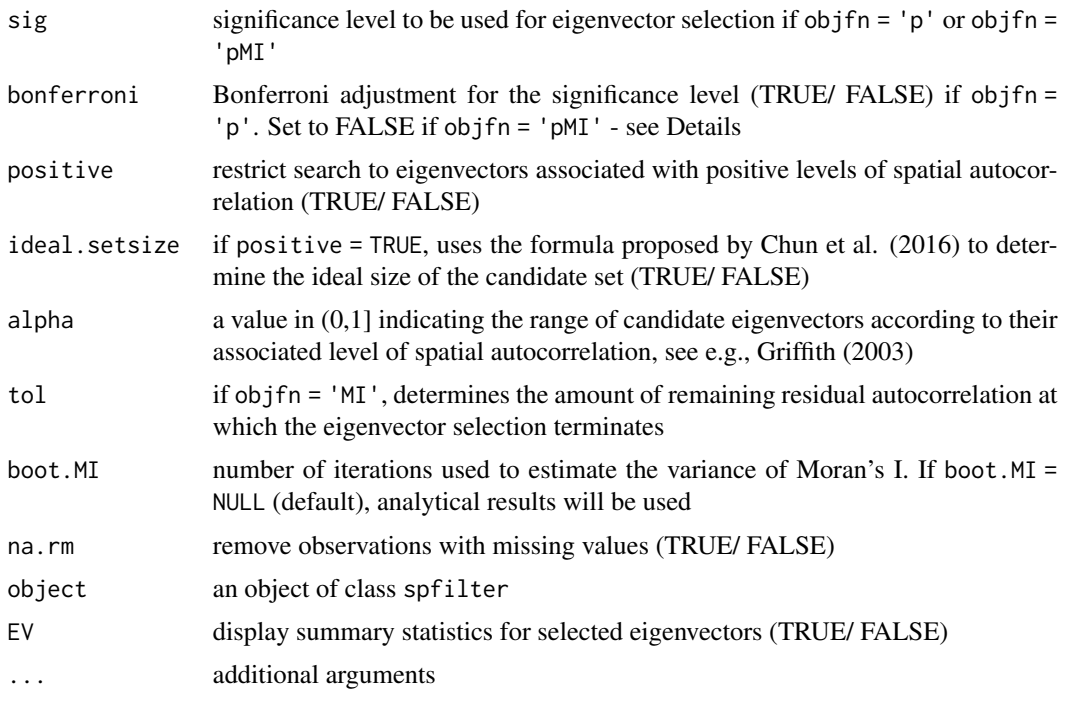

#### Details

If **W** is not symmetric, it gets symmetrized by  $1/2$  \* (**W** + **W**<sup>\*</sup>) before the decomposition.

If covariates are supplied to MX, the function uses these regressors to construct the following projection matrix:

 $M = I - X (X'X)^{\wedge} -1X'$ 

Eigenvectors from  $MWM$  using this specification of  $M$  are not only mutually uncorrelated but also orthogonal to the regressors specified in MX. Alternatively, if MX = NULL, the projection matrix becomes  $M = I - 11'$ <sup>\*n\*</sup>, where 1 is a vector of ones and <sup>\*n\*</sup> represents the number of observations. Griffith and Tiefelsdorf (2007) show how the choice of the appropriate M depends on the underlying process that generates the spatial dependence.

The Bonferroni correction is only possible if eigenvector selection is based on the significance level of the eigenvectors (objfn = 'p'). It is set to FALSE if eigenvectors are added to the model until the residuals exhibit no significant level of spatial autocorrelation (objfn = 'pMI').

#### Value

An object of class spfilter containing the following information:

estimates summary statistics of the parameter estimates

varcovar estimated variance-covariance matrix

EV a matrix containing the summary statistics of selected eigenvectors

selvecs vector/ matrix of selected eigenvectors

evMI Moran coefficient of all eigenvectors

#### <span id="page-9-0"></span>10 lmFilter and the state of the state of the state of the state of the state of the state of the state of the state of the state of the state of the state of the state of the state of the state of the state of the state o

moran residual autocorrelation in the initial and the filtered model

fit adjusted R-squared of the initial and the filtered model

residuals initial and filtered model residuals

other a list providing supplementary information:

ncandidates number of candidate eigenvectors considered

nev number of selected eigenvectors

sel\_id ID of selected eigenvectors

sf vector representing the spatial filter

sfMI Moran coefficient of the spatial filter

model type of the fitted regression model

dependence filtered for positive or negative spatial dependence

- objfn selection criterion specified in the objective function of the stepwise regression procedure
- bonferroni TRUE/ FALSE: Bonferroni-adjusted significance level (if objfn = 'p')
- siglevel if objfn = 'p' or objfn = 'pMI': actual (unadjusted/ adjusted) significance level

# References

Tiefelsdorf, Michael and Daniel A. Griffith (2007): Semiparametric filtering of spatial autocorrelation: the eigenvector approach. Environment and Planning A: Economy and Space, 39 (5): pp. 1193 - 1221.

Griffith, Daniel A. (2003): Spatial Autocorrelation and Spatial Filtering: Gaining Understanding Through Theory and Scientific Visualization. Berlin/ Heidelberg, Springer.

Chun, Yongwan, Daniel A. Griffith, Monghyeon Lee, Parmanand Sinha (2016): Eigenvector selection with stepwise regression techniques to construct eigenvector spatial filters. Journal of Geographical Systems,  $18$ , pp.  $67 - 85$ .

Le Gallo, Julie and Antonio Páez (2013): Using synthetic variables in instrumental variable estimation of spatial series models. Environment and Planning A: Economy and Space, 45 (9): pp. 2227 - 2242.

Tiefelsdorf, Michael and Barry Boots (1995): The Exact Distribution of Moran's I. Environment and Planning A: Economy and Space, 27 (6): pp. 985 - 999.

#### See Also

[glmFilter](#page-3-1), [getEVs](#page-2-1), [MI.resid](#page-12-1)

#### Examples

```
data(fakedata)
y <- fakedataset$x1
X <- cbind(fakedataset$x2, fakedataset$x3, fakedataset$x4)
res \le - lmFilter(y = y, x = X, W = W, objfn = 'MI', positive = FALSE)
print(res)
summary(res, EV = TRUE)
```
# <span id="page-10-0"></span>MI.decomp 11

```
E <- res$selvecs
(ols \leftarrow coef(lm(y \sim X + E)))coef(res)
```
#### <span id="page-10-1"></span>MI.decomp *Decomposition of the Moran Coefficient*

### Description

A decomposition of the Moran coefficient in order to separately test for the simultaneous presence of positive and negative autocorrelation in a variable.

#### Usage

MI.decomp(x, W, nsim = 100)

#### Arguments

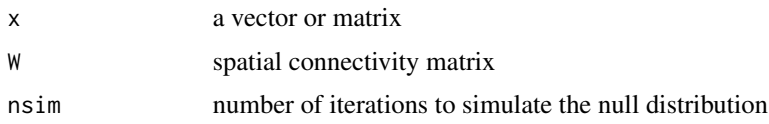

# Details

If  $x$  is a matrix, this function computes the Moran test for spatial autocorrelation for each column.

The *p*-values calculated for I+ and I- assume a directed alternative hypothesis. Statistical significance is assessed using a permutation procedure to generate a simulated null distribution.

# Value

Returns a data. frame that contains the following information for each variable:

I+ observed value of Moran's I (positive part)

VarI+ variance of Moran's I (positive part)

pI+ simulated *p*-value of Moran's I (positive part)

I- observed value of Moran's I (negative part)

VarI- variance of Moran's I (negative part)

pI- simulated *p*-value of Moran's I (negative part)

pItwo.sided simulated *p*-value of the two-sided test

# Author(s)

#### <span id="page-11-0"></span>References

Dary, Stéphane (2011): A New Perspective about Moran's Coefficient: Spatial Autocorrelation as a Linear Regression Problem. Geographical Analysis, 43 (2): pp. 127 - 141.

# See Also

[MI.vec](#page-14-1), [MI.ev](#page-11-1), [MI.sf](#page-13-1), [MI.resid](#page-12-1), [MI.local](#page-14-2), [getEVs](#page-2-1)

# Examples

```
data(fakedata)
X <- cbind(fakedataset$x1, fakedataset$x2,
fakedataset$x3, fakedataset$negative)
(MI.dec \leq MI.decomp(x = X, W = W, nsim = 100))# the sum of I+ and I- equals the observed Moran coefficient:
I \leftarrow MI \text{.vec}(x = X, W = W)[, "I"]cbind(MI.dec[, "I+"] + MI.dec[, "I-"], I)
```
#### <span id="page-11-1"></span>MI.ev *Moran Coefficients of Eigenvectors*

#### Description

Calculates the Moran coefficient for each eigenvector.

# Usage

MI.ev(W, evals)

#### Arguments

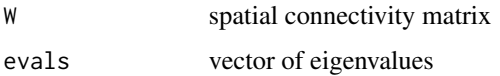

#### Value

Returns a vector containing the Moran coefficients of the eigenvectors associated with the supplied eigenvalues.

#### Author(s)

#### <span id="page-12-0"></span>MI.resid and the contract of the contract of the contract of the contract of the contract of the contract of the contract of the contract of the contract of the contract of the contract of the contract of the contract of t

# References

Le Gallo, Julie and Antonio Páez (2013): Using synthetic variables in instrumental variable estimation of spatial series models. Environment and Planning A, 45 (9): pp. 2227 - 2242.

Tiefelsdorf, Michael and Barry Boots (1995): The Exact Distribution of Moran's I. Environment and Planning A: Economy and Space, 27 (6): pp. 985 - 999.

#### See Also

[lmFilter](#page-7-1), [glmFilter](#page-3-1), [getEVs](#page-2-1), [MI.sf](#page-13-1)

<span id="page-12-1"></span>

MI.resid *Moran Test for Residual Spatial Autocorrelation*

# Description

This function assesses the degree of spatial autocorrelation present in regression residuals by means of the Moran coefficient.

#### Usage

MI.resid(resid,  $x = NULL$ , W, alternative = "greater", boot = NULL)

#### **Arguments**

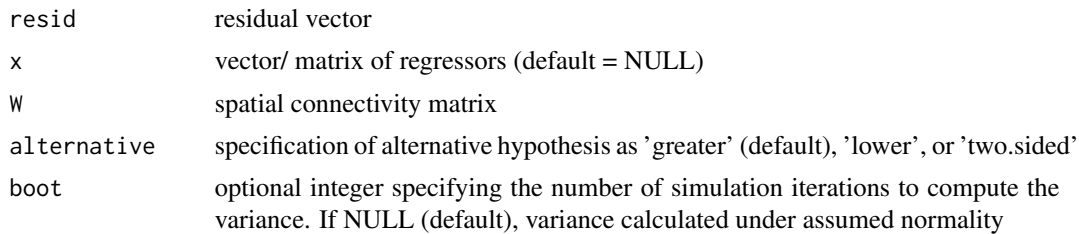

### Details

The function assumes an intercept-only model if  $x = NULL$ . Furthermore, MI. resid automatically symmetrizes the matrix **W** by:  $1/2$  \* (**W** + **W**).

#### Value

A data.frame object with the following elements:

I observed value of the Moran coefficient

- EI expected value of Moran's I
- VarI variance of Moran's I
- zI standardized Moran coefficient
- pI *p*-value of the test statistic

# <span id="page-13-0"></span>Note

Calculations are based on the procedure proposed by Cliff and Ord (1981). See also Cliff and Ord (1972).

# Author(s)

Sebastian Juhl

# References

Cliff, Andrew D. and John K. Ord (1981): Spatial Processes: Models & Applications. Pion, London.

Cliff, Andrew D. and John K. Ord (1972): Testing for Spatial Autocorrelation Among Regression Residuals. Geographical Analysis, 4 (3): pp. 267 - 284

#### See Also

[lmFilter](#page-7-1), [glmFilter](#page-3-1), [MI.vec](#page-14-1), [MI.local](#page-14-2)

### Examples

```
data(fakedata)
y <- fakedataset$x1
x <- fakedataset$x2
resid <- y - x %*% solve(crossprod(x)) %*% crossprod(x,y)
(Moran \leq MI.resid(resid = resid, x = x, W = W, alternative = "greater"))
# intercept-only model
x \leftarrow rep(1, length(y))resid2 <- y - x %*% solve(crossprod(x)) %*% crossprod(x,y)
intercept \leftarrow MI.resid(resid = resid2, W = W, alternative = "greater")# same result with MI.vec for the intercept-only model
vec \leq MI.vec(x = resid2, W = W, alternative = "greater")
rbind(intercept, vec)
```
<span id="page-13-1"></span>MI.sf *Moran Coefficient of the Spatial Filter*

#### Description

Computes the Moran coefficient of the spatial filter.

# Usage

MI.sf(gamma, evMI)

#### <span id="page-14-0"></span> $MI.$  vec  $15$

#### Arguments

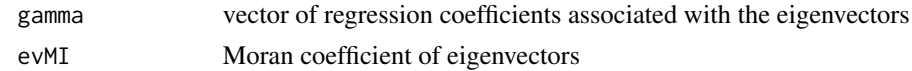

# Value

Moran coefficient of the spatial filter.

#### Author(s)

Sebastian Juhl

#### References

Le Gallo, Julie and Antonio Páez (2013): Using synthetic variables in instrumental variable estimation of spatial series models. Environment and Planning A: Economy and Space, 45 (9): pp. 2227 - 2242.

# See Also

[lmFilter](#page-7-1), [glmFilter](#page-3-1), [getEVs](#page-2-1), [MI.ev](#page-11-1)

<span id="page-14-1"></span>MI.vec *Local Moran Coefficient*

#### <span id="page-14-2"></span>Description

Reports the local Moran Coefficient for each unit.

Tests for the presence of spatial autocorrelation in variables as indicated by the Moran coefficient. The variance is calculated under the normality assumption.

#### Usage

MI.local(x, W, alternative = "greater")

 $MI.vec(x, W, alternative = "greater", symmetric = TRUE)$ 

#### Arguments

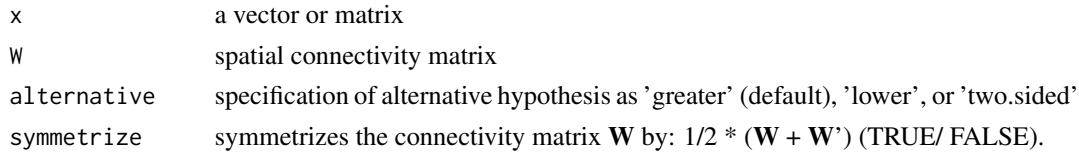

# Details

If  $x$  is a matrix, this function computes the Moran test for spatial autocorrelation for each column.

Returns an object of class data.frame that contains the following information for each variable:

- Ii observed value of local Moran's I
- EIi expected value of local Moran coefficients
- VarIi variance of local Moran's I
- zIi standardized local Moran coefficient
- pIi *p*-value of the test statistic

Returns an object of class data.frame that contains the following information for each variable:

- I observed value of the Moran coefficient
- EI expected value of Moran's I
- VarI variance of Moran's I (under normality)
- zI standardized Moran coefficient
- pI *p*-value of the test statistic

#### Note

The calculation of the statistic and its moments follows Anselin (1995) and Sokal et al. (1998).

Estimation of the variance (under the normality assumption) follows Cliff and Ord (1981), see also Upton and Fingleton (1985). It assumes the connectivity matrix  $W$  to be symmetric. For inherently non-symmetric matrices, it is recommended to specify symmetrize=TRUE.

#### Author(s)

Sebastian Juhl

# References

Anselin, Luc (1991): Local Indicators of Spatial Association-LISA. Geographical Analysis, 27 (2): pp. 93 - 115.

Bivand, Roger S. and David W. S. Wong (2018): Comparing Implementations of Global and Local Indicators of Spatial Association. TEST, 27: pp. 716 - 748.

Sokal, Robert R., Neal L. Oden, Barbara A. Thomson (1998): Local Spatial Autocorrelation in a Biological Model. Geographical Analysis, 30 (4): pp. 331 - 354.

Cliff, Andrew D. and John K. Ord (1981): Spatial Processes: Models & Applications. Pion, London.

Upton, Graham J. G. and Bernard Fingleton (1985): Spatial Data Analysis by Example, Volume 1. New York, Wiley.

Bivand, Roger S. and David W. S. Wong (2018): Comparing Implementations of Global and Local Indicators of Spatial Association. TEST 27: pp. 716 - 748.

#### <span id="page-16-0"></span>partialR2 17

# See Also

[MI.vec](#page-14-1), [MI.ev](#page-11-1), [MI.sf](#page-13-1), [MI.resid](#page-12-1), [MI.decomp](#page-10-1) [MI.resid](#page-12-1), [MI.local](#page-14-2)

# Examples

```
data(fakedata)
x <- fakedataset$x2
(MIi \leq MI.local(x = x, W = W, alternative = "greater"))
data(fakedata)
X <- cbind(fakedataset$x1, fakedataset$x2, fakedataset$x3)
(MI \leq MI.vec(x = X, W = W, alternative = "greater", symmetrize = TRUE))
```
<span id="page-16-1"></span>partialR2 *Coefficient of Partial Determination*

#### Description

This function computes the partial R-squared of all selected eigenvectors in a spatially filtered linear regression model.

#### Usage

 $partialR2(y, x = NULL, evecs)$ 

# Arguments

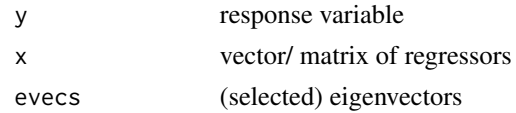

# Value

Vector of partial R-squared values of the eigenvectors.

# Note

The function assumes a linear regression model. Since the eigenvectors are mutually uncorrelated, partialR2 evaluates them sequentially. In generalized linear models, the presence of a link function can corrupt the uncorrelatedness of the eigenvectors.

# Author(s)

# <span id="page-17-0"></span>See Also

[lmFilter](#page-7-1), [getEVs](#page-2-1)

# Examples

```
data(fakedata)
y <- fakedataset$x1
x <- fakedataset$x2
# get eigenvectors
E <-getEVs(W = W, covars = NULL)$vectors
(out \le partialR2(y = y, x = x, evecs = E[, 1:5]))
```
# <span id="page-17-1"></span>vif.ev *Variance Inflation Factor of Eigenvectors*

#### Description

Calculate the variance inflation factor (VIF) of the eigenvectors in the spatial filter.

# Usage

 $vif.ev(x = NULL, evecs, na.rm = TRUE)$ 

#### Arguments

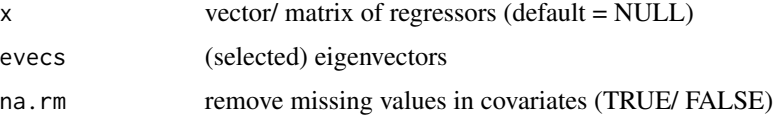

# Value

Returns a vector containing the VIF for each eigenvector.

# Note

This function assumes a linear model which ensures the uncorrelatedness of the eigenvectors. Note that regression weights or the link function used in generalized linear models can corrupt this property.

#### Author(s)

# <span id="page-18-0"></span>See Also

[lmFilter](#page-7-1), [getEVs](#page-2-1)

#### Examples

```
data(fakedata)
E \le - getEVs(W = W, covars = NULL)$vectors
(VIF \le vif.ev(x = fakedataset$x1, evecs = E[, 1:10]))
```
vp *Variance Partitioning with Moran Spectral Randomization*

# Description

This function decomposes the variation in an outcome variable into four fractions: a) the influence of covariates, b) joint influence of covariates and space, c) the influence of space, and d) unexplained residual variation. Moran spectral randomization is applied to obtain the expected value of the coefficient of determination adjusted for spurious correlations.

#### Usage

 $vp(y, x = NULL, evecs = NULL, msr = 100)$ 

#### Arguments

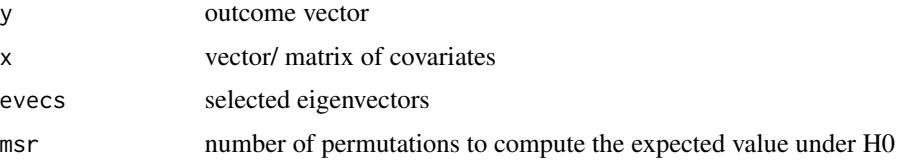

#### Value

Returns an object of class vpart which provides the following information:

R2 unadjusted fractions of explained variation

adjR2 adjusted fractions (based on Moran spectral randomization)

msr number of permutations to obtain the expected value under H0

#### Note

The adjusted R-squared values are obtained by:  $1 - (1 - R2) / (1 - E(R2|H0))$ . For fractions [ab] and [a], Moran spectral randomization is used to derive E(R2|H0). To this end, the rows in matrix (or column vector) x are randomly permuted in order to preserve the correlation structure (see e.g., Clappe et al. 2018).

# <span id="page-19-0"></span>Author(s)

Sebastian Juhl

# References

Clappe, Sylvie, Dray Stéphane. and Pedro R. Peres-Neto (2018): Beyond neutrality: disentangling the effects of species sorting and spurious correlations in community analysis. Ecology 99 (8): pp. 1737 - 1747.

Wagner, Helene H., and Stéphane Dray (2015): Generating spatially constrained null models for irregularly spaced data using Moran spectral randomization methods. Methods in Ecology and Evolution 6 (10): pp. 1169 - 1178.

# See Also

[getEVs](#page-2-1)

# Examples

```
data(fakedata)
E \le - getEVs(W = W, covars = NULL)$vectors
```

```
(partition \leq vp(y = fakedataset$x1, evecs = E[, 1:10], msr = 100))
```
# <span id="page-20-0"></span>Index

∗ datasets fakedata, [2](#page-1-0) ∗ dataset fakedata, [2](#page-1-0) fakedata, [2](#page-1-0) fakedataset *(*fakedata*)*, [2](#page-1-0) getEVs, [3,](#page-2-0) *[7](#page-6-0)*, *[10](#page-9-0)*, *[12,](#page-11-0) [13](#page-12-0)*, *[15](#page-14-0)*, *[18–](#page-17-0)[20](#page-19-0)* glmFilter, *[4](#page-3-0)*, [4,](#page-3-0) *[10](#page-9-0)*, *[13–](#page-12-0)[15](#page-14-0)* lmFilter, *[4](#page-3-0)*, *[7](#page-6-0)*, [8,](#page-7-0) *[13](#page-12-0)[–15](#page-14-0)*, *[18,](#page-17-0) [19](#page-18-0)* MI.decomp, [11,](#page-10-0) *[17](#page-16-0)* MI.ev, *[4](#page-3-0)*, *[12](#page-11-0)*, [12,](#page-11-0) *[15](#page-14-0)*, *[17](#page-16-0)* MI.local, *[12](#page-11-0)*, *[14](#page-13-0)*, *[17](#page-16-0)* MI.local *(*MI.vec*)*, [15](#page-14-0) MI.resid, *[7](#page-6-0)*, *[10](#page-9-0)*, *[12](#page-11-0)*, [13,](#page-12-0) *[17](#page-16-0)*

MI.sf, *[4](#page-3-0)*, *[12,](#page-11-0) [13](#page-12-0)*, [14,](#page-13-0) *[17](#page-16-0)* MI.vec, *[12](#page-11-0)*, *[14](#page-13-0)*, [15,](#page-14-0) *[17](#page-16-0)*

optim, *[7](#page-6-0)*

partialR2, *[4](#page-3-0)*, [17](#page-16-0)

summary.spfilter *(*lmFilter*)*, [8](#page-7-0)

vif.ev, *[4](#page-3-0)*, [18](#page-17-0) vp, [19](#page-18-0)

W *(*fakedata*)*, [2](#page-1-0)